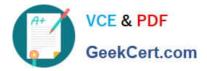

# 1Y0-301<sup>Q&As</sup>

Deploying Citrix XenDesktop 7.6 Solutions

# Pass Citrix 1Y0-301 Exam with 100% Guarantee

Free Download Real Questions & Answers **PDF** and **VCE** file from:

https://www.geekcert.com/1y0-301.html

100% Passing Guarantee 100% Money Back Assurance

Following Questions and Answers are all new published by Citrix Official Exam Center

Instant Download After Purchase

100% Money Back Guarantee

😳 365 Days Free Update

800,000+ Satisfied Customers

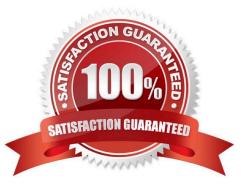

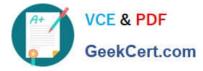

#### **QUESTION 1**

The database for a XenDesktop environment is offline, but the users in the environment are still able to launch sessions.

How are the users still able to launch sessions?

- A. Session lingering is enabled.
- B. Connection leasing is enabled.
- C. The Local Host Cache is being used.
- D. The NetScaler Integrated Caching feature is enabled.

Correct Answer: B Section: (none)

#### **QUESTION 2**

What would a Citrix Engineer need to configure in order to minimize the performance impact to a XenServer resource pool while provisioning virtual desktops?

- A. Reduce bandwidth throttling in an HDX policy.
- B. Create a dedicated Machine Catalog Administrator.
- C. Modify the host connection settings in Citrix Studio.
- D. Edit service account role permissions in XenCenter.

Correct Answer: C Section: (none)

#### **QUESTION 3**

Scenario: A Citrix Engineer needs to deploy Citrix Receiver using a custom Client Name value. The engineer uses the install command CitrixReceiver /CLIENT\_NAME=Terminal. A user later renames the computer and the custom client name is lost.

Which additional install parameter could the engineer have used to prevent the custom client name from being lost?

A. SELFSERVICEMODE=FALSE

- B. ALLOW\_CLIENTHOSTEDAPPSURL
- C. CLIENT\_NAME=%COMPUTERNAME%
- D. ENABLE\_DYNAMIC\_CLIENT\_NAME=NO

Correct Answer: D Section: (none)

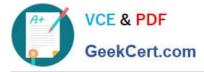

### **QUESTION 4**

A Citrix Engineer must ensure that evaluation licenses are replaced with XenDesktop Enterprise licenses already imported to the Citrix License Server.

Which step must the engineer take to ensure that XenDesktop can be fully licensed?

- A. Restart the License Server.
- B. Update the license policy in Citrix Studio.
- C. Change the product version in Citrix Studio.
- D. Change the product version on the License Server.

Correct Answer: C Section: (none)

## **QUESTION 5**

A Citrix Engineer notices that session lingering is NOT working as expected during periods of high use.

What is the likely cause of this issue?

- A. Session Reliability is disabled.
- B. Session lingering timeout is too short.
- C. Session lingering threshold is too low.
- D. Session idle disconnect timer is set too low.

Correct Answer: C Section: (none)

1Y0-301 VCE Dumps

1Y0-301 Study Guide

1Y0-301 Braindumps